# АВТОНОМНАЯ НЕКОММЕРЧЕСКАЯ ПРОФЕССИОНАЛЬНАЯ ОБРАЗОВАТЕЛЬНАЯ ОРГАНИЗАЦИЯ **«Колледж информационных технологий и финансов»**

**(АН ПОО «Колледж информационных технологий и финансов»)**

**УТВЕРЖЛАК** колл**ед**жа **AHLLHX SAT** С.М. Ким  $2023r$ BopoHe

## **РАБОЧАЯ ПРОГРАММА ПРОФЕССИОНАЛЬНОГО МОДУЛЯ**

## **ПМ.01 ДОКУМЕНТИРОВАНИЕ СОСТОЯНИЯ ИНФОКОММУНИКАЦИОННЫХ СИСТЕМ И ИХ СОСТАВЛЯЮЩИХ В ПРОЦЕССЕ НАЛАДКИ И ЭКСПЛУАТАЦИИ**

### **ПО ПРОФЕССИИ**

**09.01.04 «Наладчик аппаратных и программных средств инфокоммуникационных систем»**

*Направленность «Наладчик аппаратных и программных средств»*

**Воронеж**

**2023 г.**

## **СОДЕРЖАНИЕ**

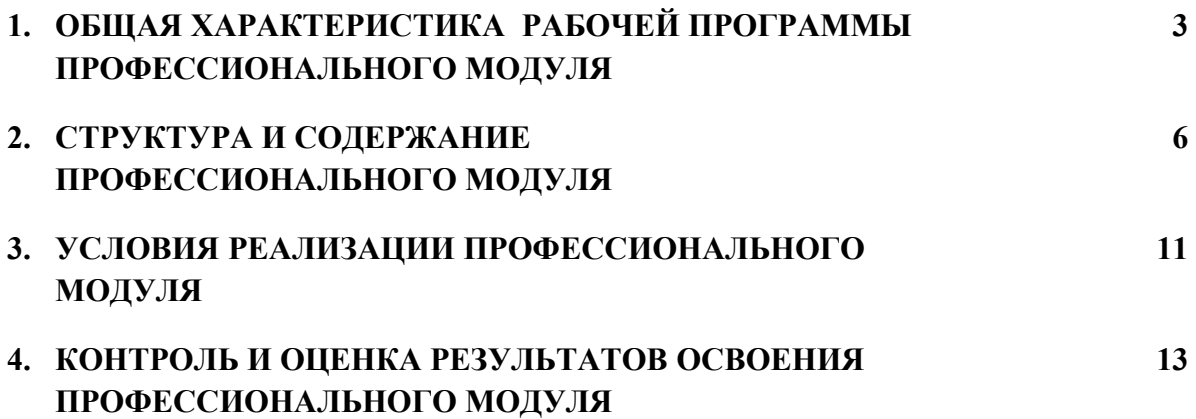

## **1. ОБЩАЯ ХАРАКТЕРИСТИКА РАБОЧЕЙ ПРОГРАММЫ ПРОФЕССИОНАЛЬНОГО МОДУЛЯ**

### **ПМ.01 Документирование состояния инфокоммуникационных систем и их составляющих в процессе наладки и эксплуатации**

#### **1.1. Цель и планируемые результаты освоения профессионального модуля**

В результате изучения профессионального модуля обучающийся должен освоить основной вид деятельности Документирование состояния инфокоммуникационных систем и их составляющих в процессе наладки и эксплуатации по профессии 09.01.04 Наладчик аппаратных и программных средств инфокоммуникационных систем и соответствующие ему общие компетенции и профессиональные компетенции:

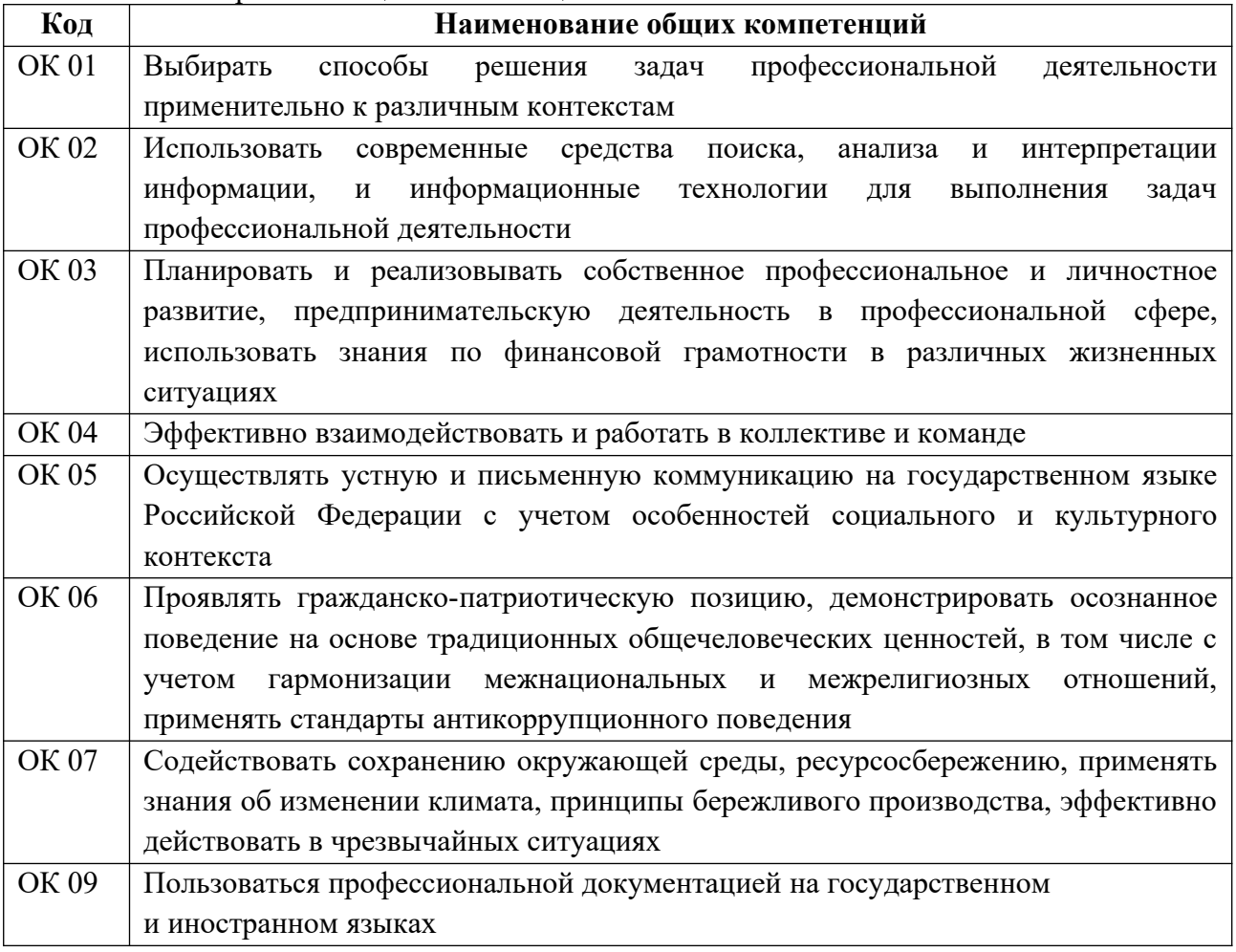

#### 1.1.1. Перечень общих компетенций

#### 1.1.2. Перечень профессиональных компетенций

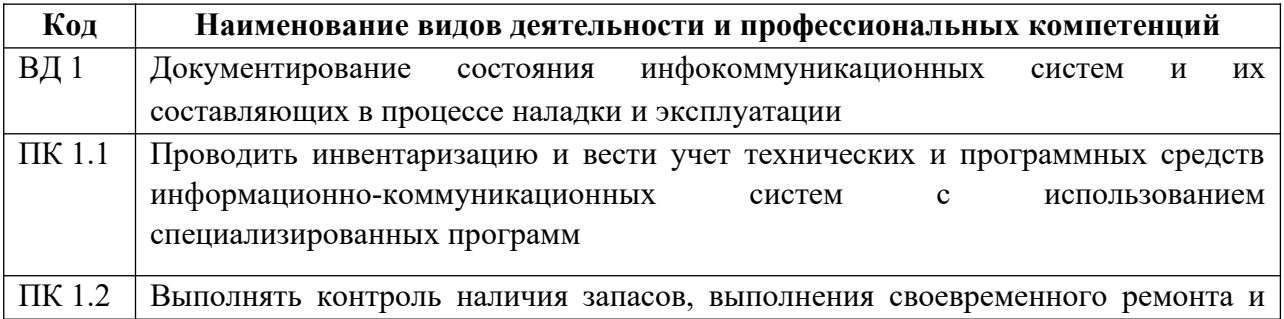

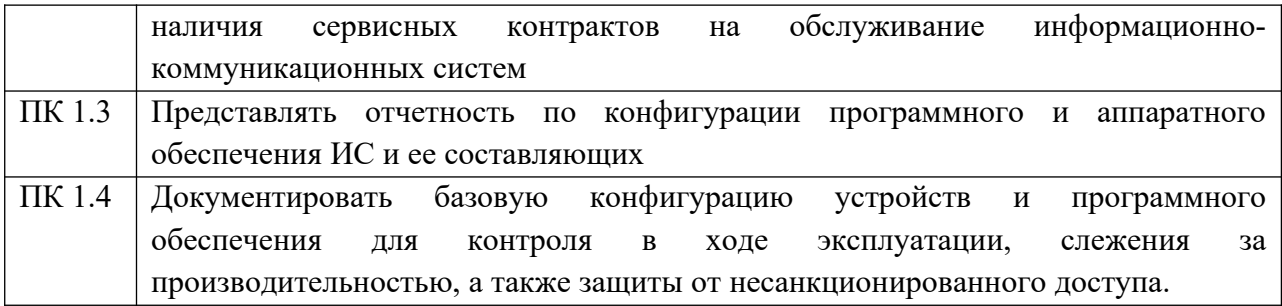

1.1.3. В результате освоения профессионального модуля обучающийся должен:

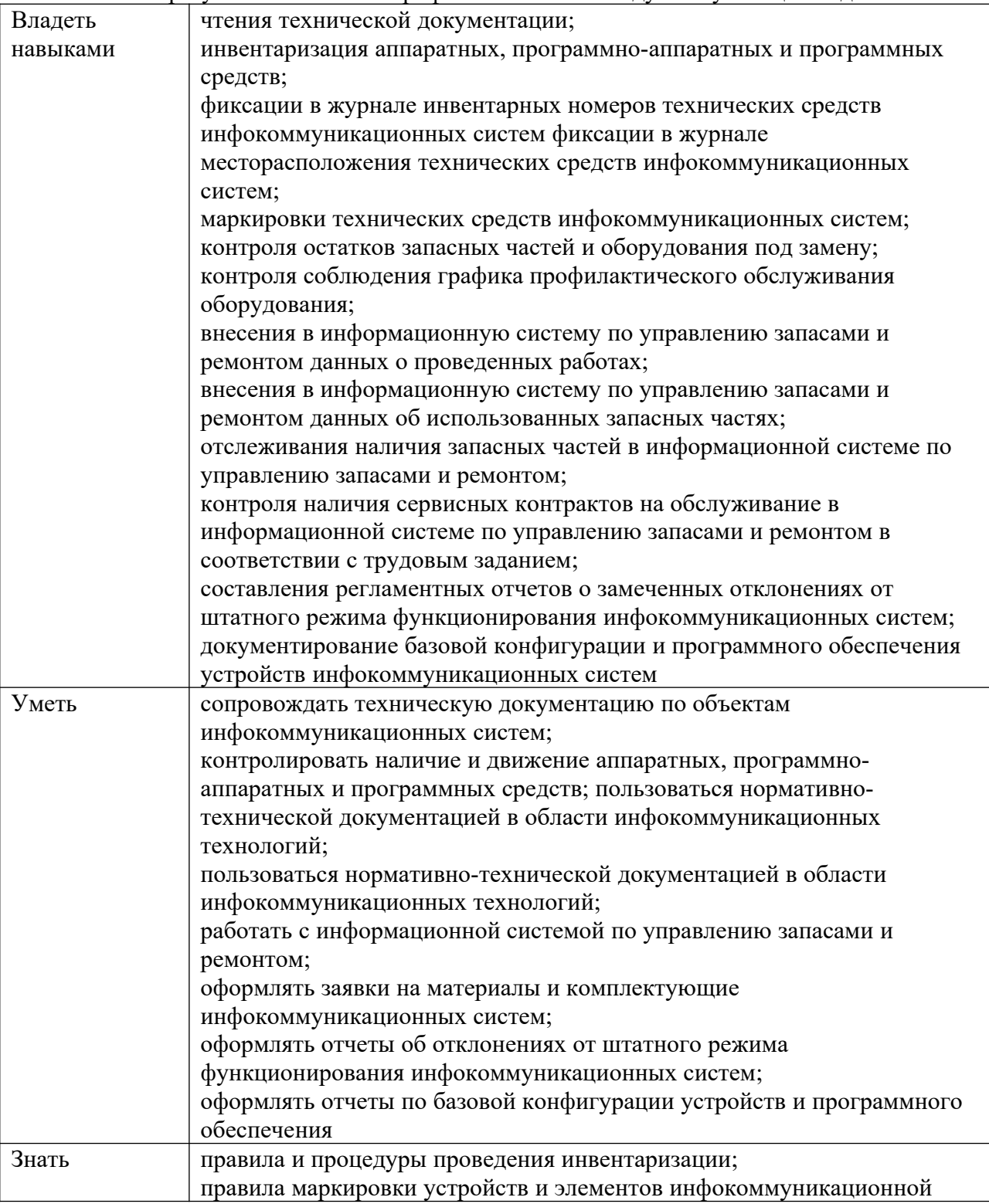

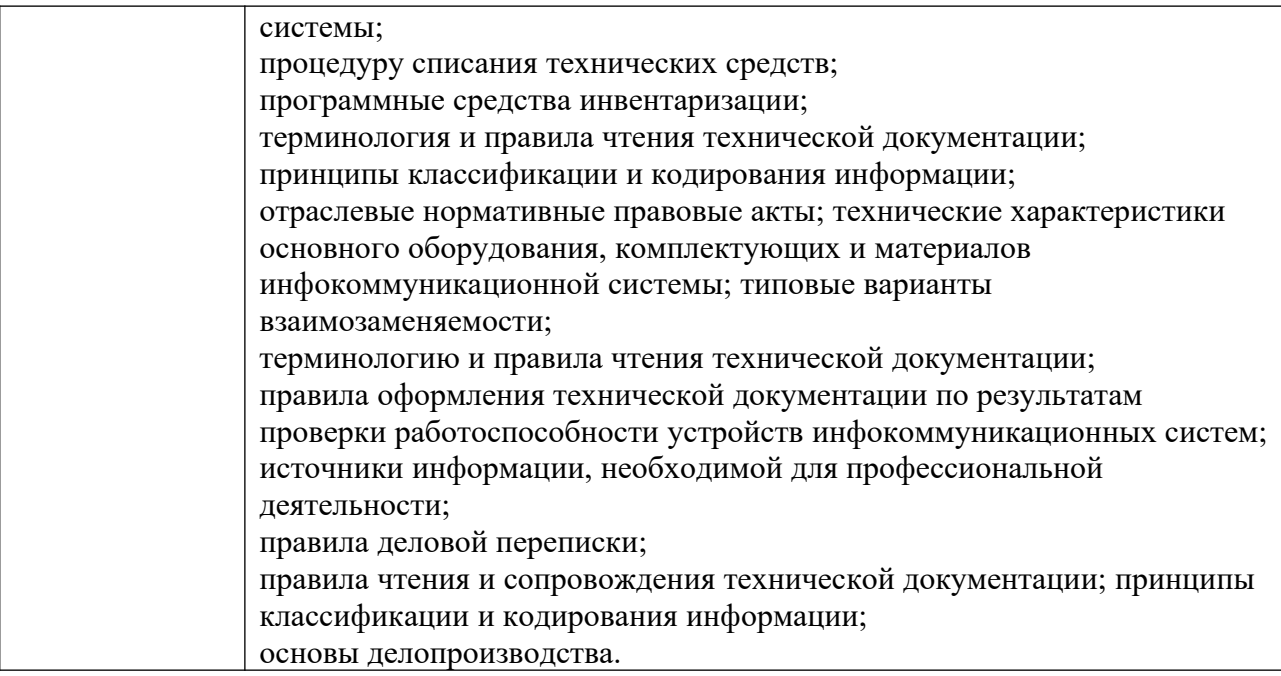

## **1.2. Количество часов, отводимое на освоение профессионального модуля**

Всего 281час

в том числе в форме практической подготовки 210 часов

Из них на освоение МДК 137 часов в том числе самостоятельная работа 18 часов практики, в том числе учебная 36 часов производственная 108 часов

## **2. СТРУКТУРА И СОДЕРЖАНИЕ ПРОФЕССИОНАЛЬНОГО МОДУЛЯ**

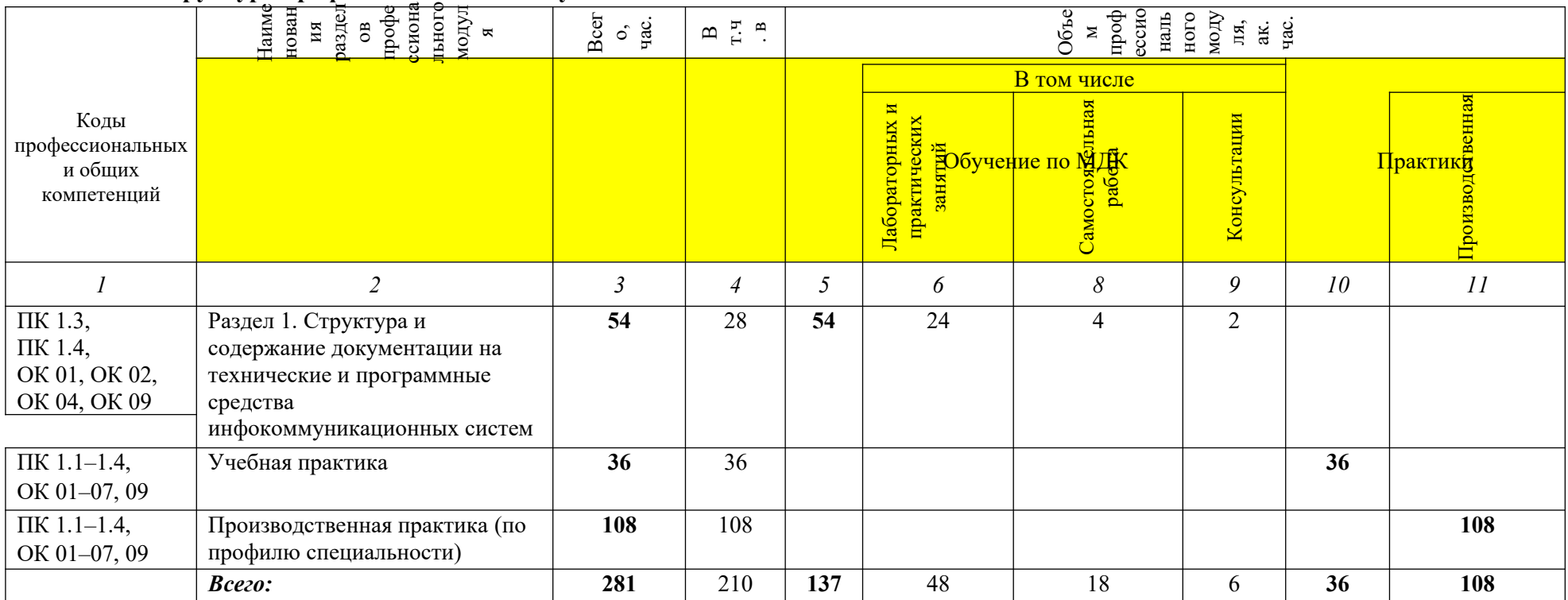

## **2.1. Структура профессионального модуля**

#### **и тем профессионального модуля (ПМ), междисциплинарных курсов (МДК) Содержание учебного материала, лабораторные работы и практические занятия, самостоятельная учебная работа обучающихся, курсовая работа (проект)** *(если предусмотрены)* **Объем, акад. ч / в том числе в форме практической подготовки, акад. ч 1 2 3 Раздел 1. Структура и содержание документации на технические и программные средства инфокоммуникационных систем** *54/28* **МДК 01.01 Структура и содержание документации на технические и программные средства инфокоммуникационных систем** *47/24* **Тема 1.1. Основные понятия о технической документации на технические и программные средства инфокоммуникационны х систем Содержание** *22/12* 1. Виды технической документации. *10* **Практические занятия:** *12* Практическое занятие № 1. Оформление технической документации. *4* Практическое занятие № 2. Внесение изменений в техническую документацию согласно ЕСКД *<sup>4</sup>* Практическое занятие № 3. Оформление извещения на изменения. *4* **Тема 1.2. Документация для учета технических и**  1. Основные цели и задачи учета технических и программных средств инфокоммуник ационных систем.

#### **2.2. Тематический план и содержание профессионального модуля (ПМ)**

**Наименование разделов**

**программных средств инфокоммуникационны х номер и наименование темы Содержание** *25/12 13* **Практические занятия:** *12* 1. Практическое занятие № 4. Присвоение инвентарных номеров техническим средств ам. *4* 2. Практическое занятие № 5. Оформление таблицы основных характеристик техничес ких средств. *4* 3. Практическое занятие № 6. Оформление таблицы учета программных средств. *4* Консультации *2*

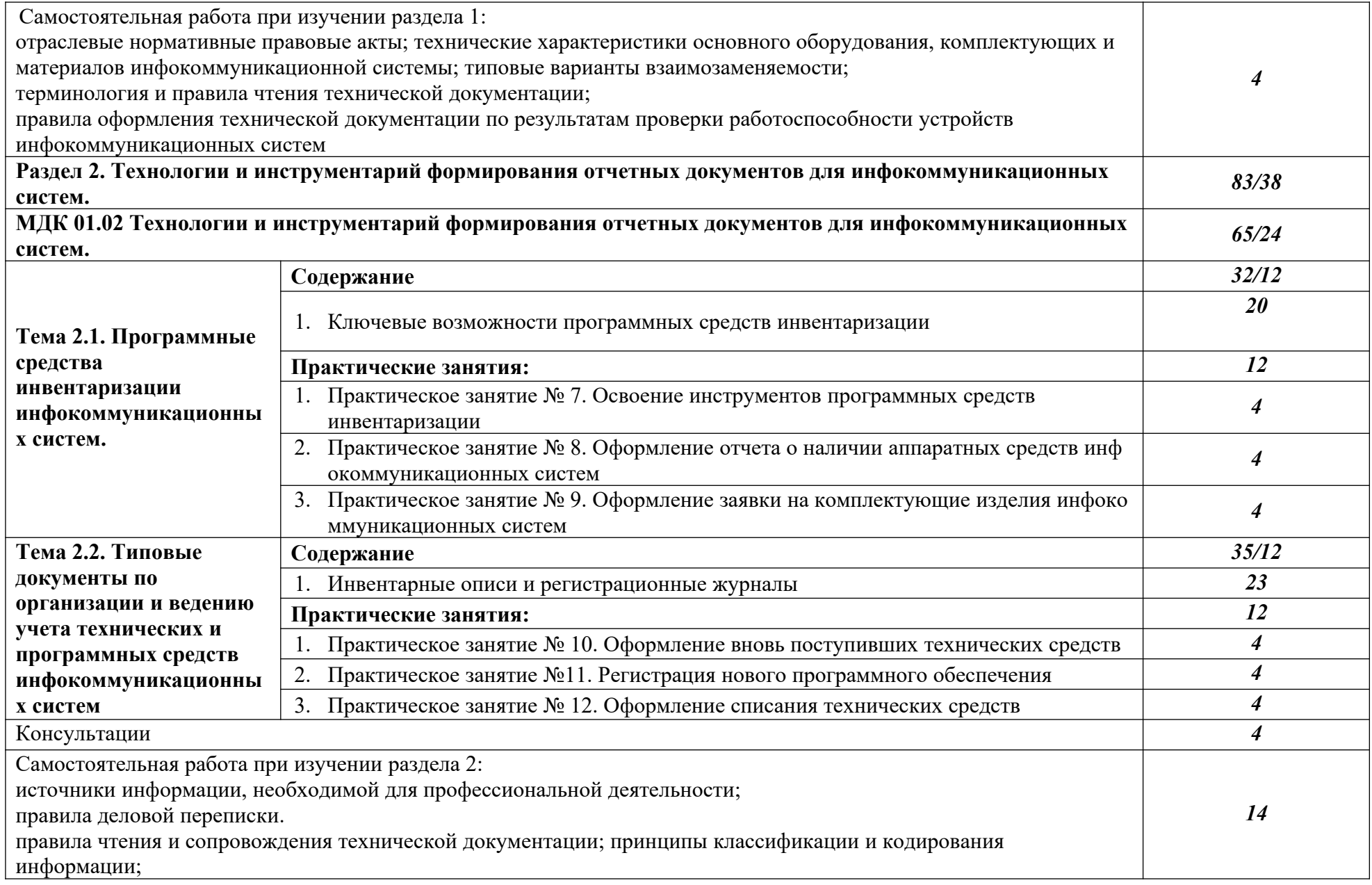

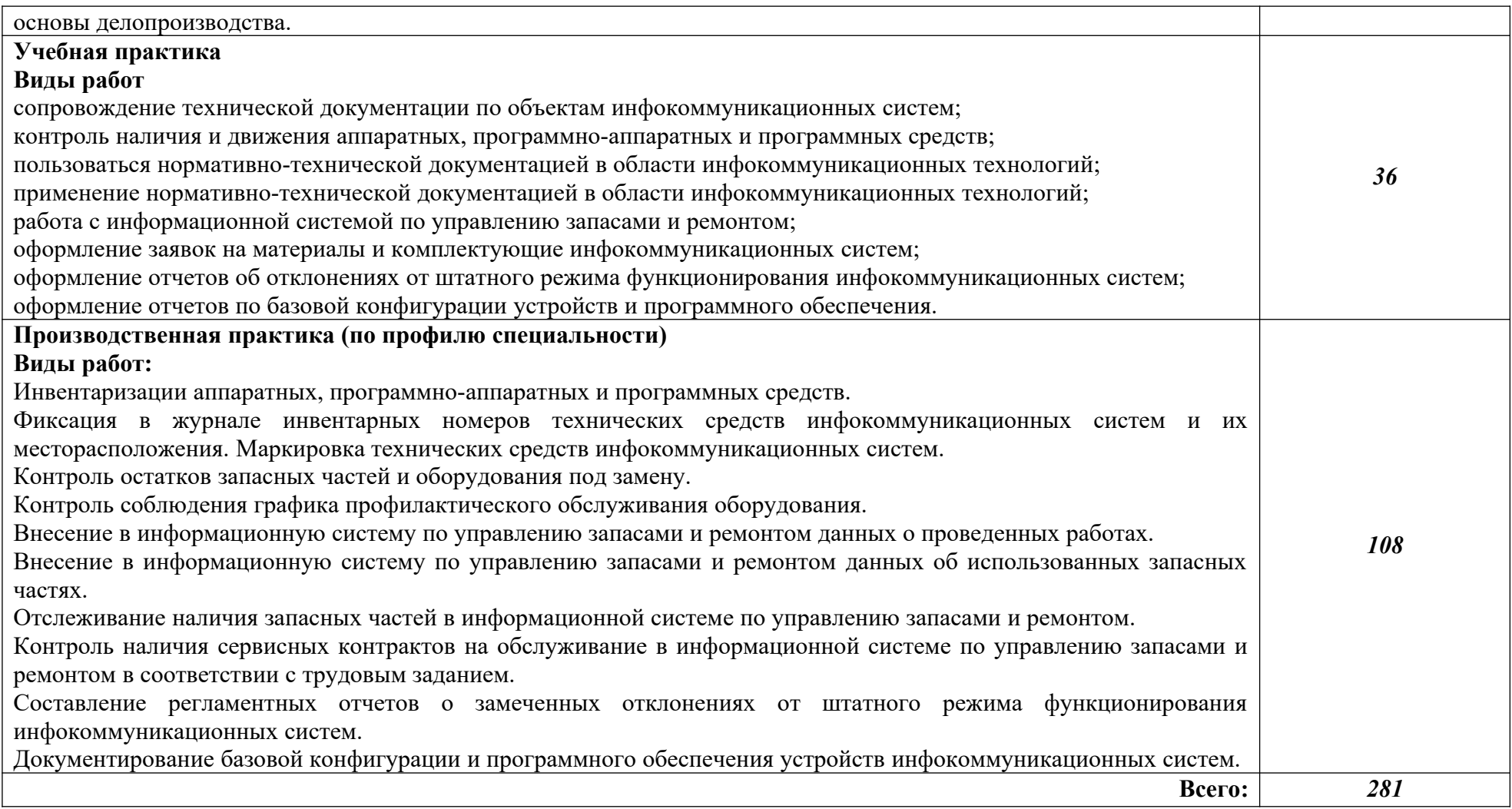

#### **3. УСЛОВИЯ РЕАЛИЗАЦИИ ПРОФЕССИОНАЛЬНОГО МОДУЛЯ**

### **3.1. Для реализации программы профессионального модуля предусмотрены следующие специальные помещения:**

Кабинет Профессиональных дисциплин, оснащенный оборудованием: тематические стенды; ученические столы и стулья; доска; стол преподавательский; стул преподавательский; переносное видеопроекционное оборудование для мульти медиопрезентации, средства звуковоспроизведения: проектор (Epson EB-X6) – 1 шт., Ноутбук (Aser 5680) – 1 шт., экран (Apollo-T) 1 шт., колонки – 1 копл.

Учебная практика реализуется в Лаборатории Программирования и баз данных, оснащенной оборудованием: автоматизированные рабочие места на 15 обучающихся (процессор Core i3,оперативная память 8 Гб), автома профессиональной деятельности и дает возможность обучающемуся овладеть профессиотизированное рабочее место преподавателя (процессор Core i3,оперативная память 8 Гб), проектор и экран, маркерная доска; программное обеспечение общего и профессионального назначения, включающее в себя ПО :(EclipseIDEforYavaEEDevelopers, NETFrameworkJDK 8, MicrosoftQLServerExpressEdition,

MicrosoftVisioProfessional,MicrosoftVisualStudio,MySQLInstallerforWindows, NetBeans, SQLServerManagementStudio, MicrosoftSQLServerYavaConnector, AndroidStudio, IntelliJIDEA.Windows 7, MS Office 2007, KasperskyEndpointSecurity 10; тематические стенды; сплит – система; телевизор; коммутатор; ионизатор воздуха; стол большой овальный; компьютерные кресла; стулья мягкие; подставки под компьютер; подставки для ног; гарнитуры.

Производственная практика реализуется в АО «Завод ЖБИ-2» и ОО «АгроТехХолдинг» обеспечивающих деятельность обучающихся в профессиональной области 06 Связь, информационные и коммуникационные технологии.

Оборудование предприятий и технологическое оснащение рабочих мест производственной практики соответствует содержаниюнальными компетенциями по всем видам деятельности, предусмотренными программой, с использованием современных технологий, материалов и оборудования.

#### **3.2. Информационное обеспечение реализации программы**

Для реализации программы библиотечный фонд Колледжа имеет печатные и/или электронные образовательные и информационные ресурсы для использования в образовательном процессе. При формировании библиотечного фонда Колледжем выбирается не менее одного издания из перечисленных ниже печатных и (или) электронных изданий в качестве основного, при этом список может быть дополнен другими изданиями.

#### **3.2.1. Основные печатные издания**

1. Дубовой, Н. Д. Основы метрологии, стандартизации и сертификации : учебное пособие / Н. Д. Дубовой, Е. М. Портнов. - Москва : ФОРУМ : ИНФРА-М, 2019. - 256 с. : ил. - (Профессиональное образование). - ISBN 978-5-8199-0338-4. - Текст : электронный. - URL: https://znanium.com/catalog/product/991962 (дата обращения: 27.04.2023). – Режим доступа: по подписке.

2. Сигидов, Ю. И. Первичная учетная документация : учебник / Ю.И. Сигидов, Е.В. Калашникова, Т.Е. Хорольская ; под общ. ред. Ю.И. Сигидова. — Москва : ИНФРА-М, 2022. — 345 с. — (Среднее профессиональное образование). - ISBN 978-5-16-017100-5. - Текст : электронный. - URL: <https://znanium.com/catalog/product/1738427> дата обращения: 27.04.2023). – Режим доступа: по подписке.

## **3.2.2. Основные электронные издания**

1. 10 лучших программ для инвентаризации сети 2020 [Электронный ресурс]. URL: https://www.softinventive.ru/best-network-inventory-tools/

2. Total Network Inventory 4 программа для учёта компьютеров [Электронный ресу рс]. URL: https://www.total-network-inventory.ru/

## **3.2.3. Дополнительные источники**

1. ГОСТ 3.1105-2011 Единая система технологической документации (ЕСТД). Формы и правила оформления документов общего назначения.

## **4. КОНТРОЛЬ И ОЦЕНКА РЕЗУЛЬТАТОВ ОСВОЕНИЯ ПРОФЕССИОНАЛЬНОГО МОДУЛЯ**

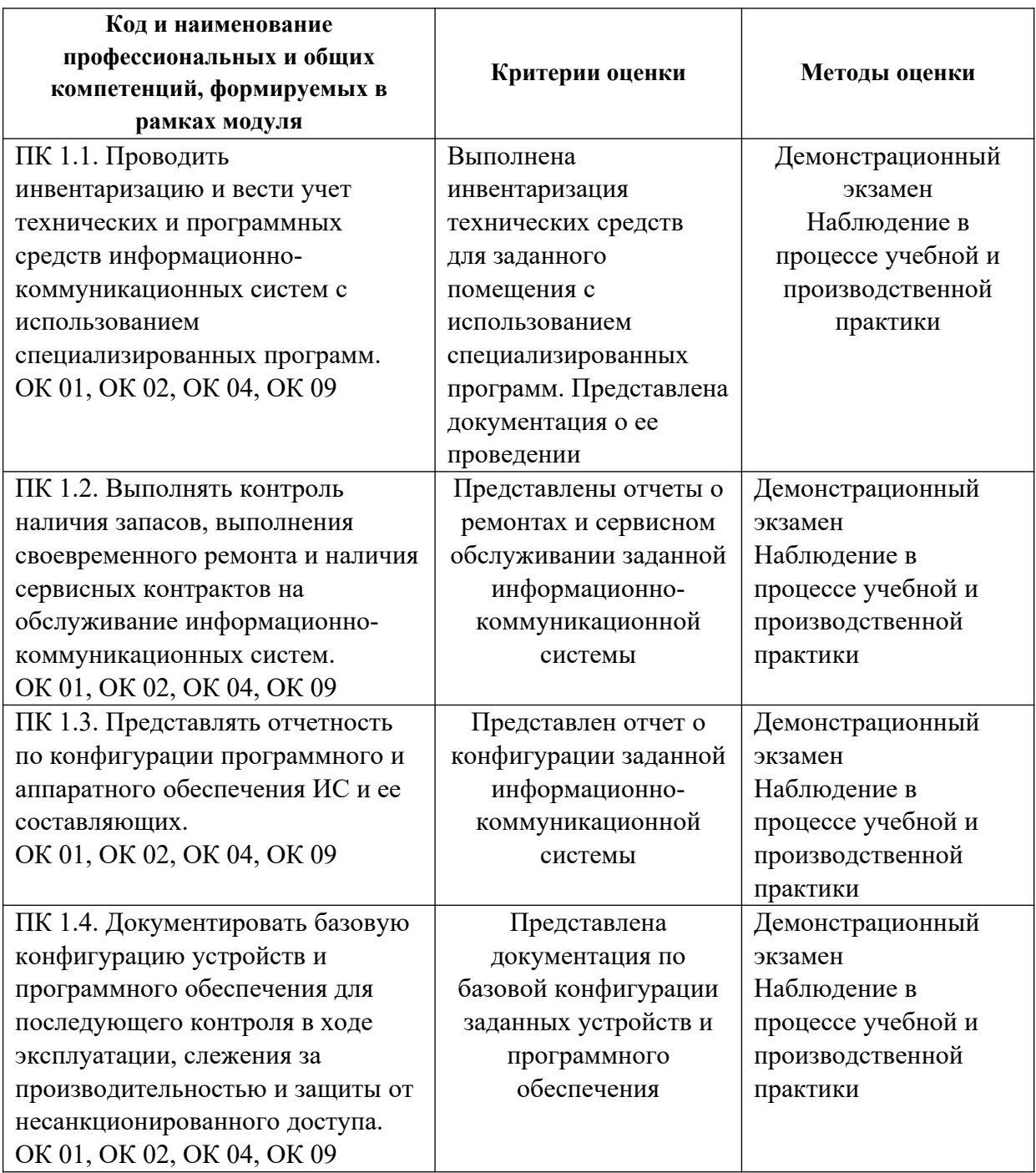